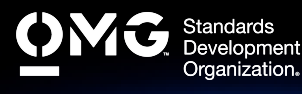

# **SYSML MODEL BUILDER FUNDAMENTAL EXAM**

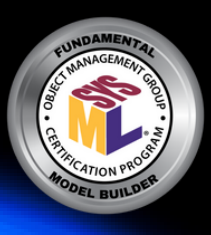

Determine if you're eligible for an academic, INCOSE, member, military, or retake [Discount](https://www.omg.org/omg-certifications/certification-exam-discounts.htm). We also offer discounted bulk exam vouchers.

Create/sign into your **Pearson VUE account**, via which you can book and cancel your exams as well as access your score reports.

During/after [Training](https://www.omg.org/training/) (optional) or Self Preparation (use Recommend Study Materials below) schedule & pay (using a discount code if applicable) for your exam via your [Pearson](https://wsr.pearsonvue.com/testtaker/signin/SignInPage/OBJECTMANAGEMEN?locale=en_US) [VUE](https://wsr.pearsonvue.com/testtaker/signin/SignInPage/OBJECTMANAGEMEN?locale=en_US) account. Schedule at a secure test center or online with a reliable internet connection.

Once you pass your exam, immediately Claim and Share your Credly Digital [Credentials](https://learn.credly.com/blog/how-to-manage-share-your-digital-credentials) (check your inbox and junk folder for an email from admin@credly.com) with your peers. [Print](https://support.credly.com/hc/en-us/articles/360026639872-Can-I-download-and-print-my-badge-certificate-) a .pdf or hardcopy of your [certificate.](https://support.credly.com/hc/en-us/articles/360026639872-Can-I-download-and-print-my-badge-certificate-)

If you fail your exam, [Request](mailto:certification@omg.org?subject=Exam%20Retake%20Discount) A 30% Exam Retake [Discount](mailto:certification@omg.org?subject=Exam%20Retake%20Discount) with an attached copy of your [Pearson](https://wsr.pearsonvue.com/testtaker/signin/SignInPage/OBJECTMANAGEMEN?locale=en_US) VUE score report.

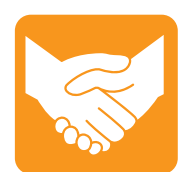

#### **Accommodations**

For learning or physical disability exam accommodations, please contact [certification@omg.org](mailto:certification@omg.org).

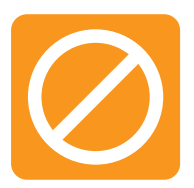

## **Cancellations/Refunds**

An exam may be cancelled >24 hours prior to its scheduled date via [Pearson](https://wsr.pearsonvue.com/testtaker/signin/SignInPage/OBJECTMANAGEMEN?locale=en_US) [VUE](https://wsr.pearsonvue.com/testtaker/signin/SignInPage/OBJECTMANAGEMEN?locale=en_US) for a full refund or the exam price will be forfeited.

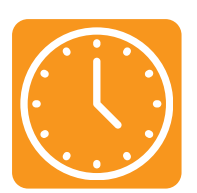

### **Duration**

105 mins in native English-speaking countries. 135 mins in all others. **Note**: Extra time confirmed following exam order completion.

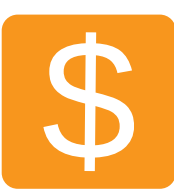

## **Fee**

 $US\$  350 + taxes (regional currency equivalent and taxes)

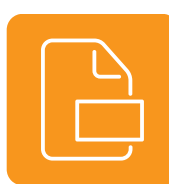

Multiple choice (text and images) **Format**

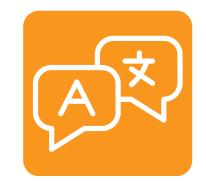

**Languages** English & [Japanese.](https://www.pearsonvue.co.jp/Clients/OMG.aspx) Use of translation apps during the exam is prohibited.

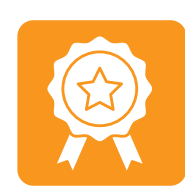

>=60/90 correct answers or >=67% correct answers **Passing Score**

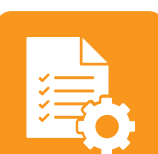

Passing score on SysML Model User **Prerequisites**

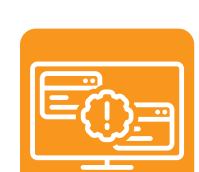

#### **Technical Issues**

Contact Pearson VUE [Customer](https://home.pearsonvue.com/omg/contact) Service. Make sure to perform a **[System](https://candidatelaunchst.onvue.com/?locale=en-US&access_code=611459753&chat=false&session_id=33183149) Test** on your computer before scheduling an online exam.

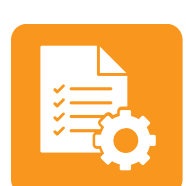

#### **Validity**

exam.

Certifications expire 5 years after exam date. Take the same or higher level exam to extend certification validity.

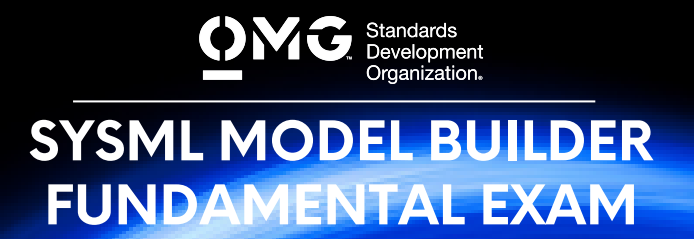

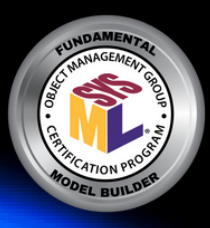

### **STANDARD COVERED**

**System Modeling [Language](https://www.omg.org/spec/SysML/1.2/PDF) (SysML) v1.2**

## **RECOMMENDED STUDY MATERIALS**

- **A Practical Guide to SysML: The Systems Modeling Language, 3rd Edition (Friedenthal, Moore and Steiner)**: Chapters 3 (Getting Started with SysML) and 4 (An Automobile Example Using the SysML Basic Feature Set). \*Authors contributed to the standard and exam.
- **Systems Engineering with SysML/UML: Modeling, Analysis, Design (Weilkiens)**: \*Authors contributed to the standard.
- **SysML Distilled: A Brief Guide to the Systems Modeling Language (Delligatti)**
- **SysML for Systems Engineering (Perry)**: \*Authors contributed to the standard.
- **The OMG SysML [Tutorial](https://www.omgsysml.org/INCOSE-OMGSysML-Tutorial-Final-090901.pdf)**
- **[Simulation-Based](http://eislab.gatech.edu/pubs/conferences/2007-incose-is-1-peak-primer/2007-incose-is-1-peak-primer.pdf) Design Using SysML: Part 1: A Parametrics Primer (Peak)**
- **MBSE Practices in Telescope Modeling [\(Weilkiens\)](https://www.omg.org/ocsmp/wp_ocsmp_telescope5.tw.pdf)**
- **Hybrid SUV [Example](https://www.omg.org/ocsmp/HSUV.pdf) (SysML v1.2)**
- **[Cookbook](https://www.researchgate.net/publication/268977905_Cookbook_for_MBSE_with_SysML) for MBSE with SysML**
- **SysML Notations and [Conventions](https://www.omg.org/ocsmp/OCSMPConventionsAndAbbreviations.pdf)**
- **[Model-Based](https://ndiastorage.blob.core.usgovcloudapi.net/ndia/2009/systemengr/9046ThursdayTrack7Wolfrom.pdf) Systems Engineering (MBSE) with the Systems Modeling Language (SysML) [\(Wolfrom\)](https://ndiastorage.blob.core.usgovcloudapi.net/ndia/2009/systemengr/9046ThursdayTrack7Wolfrom.pdf)**

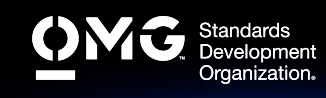

## **SYSML MODEL BUILDER FUNDAMENTAL EXAM**

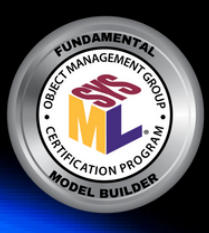

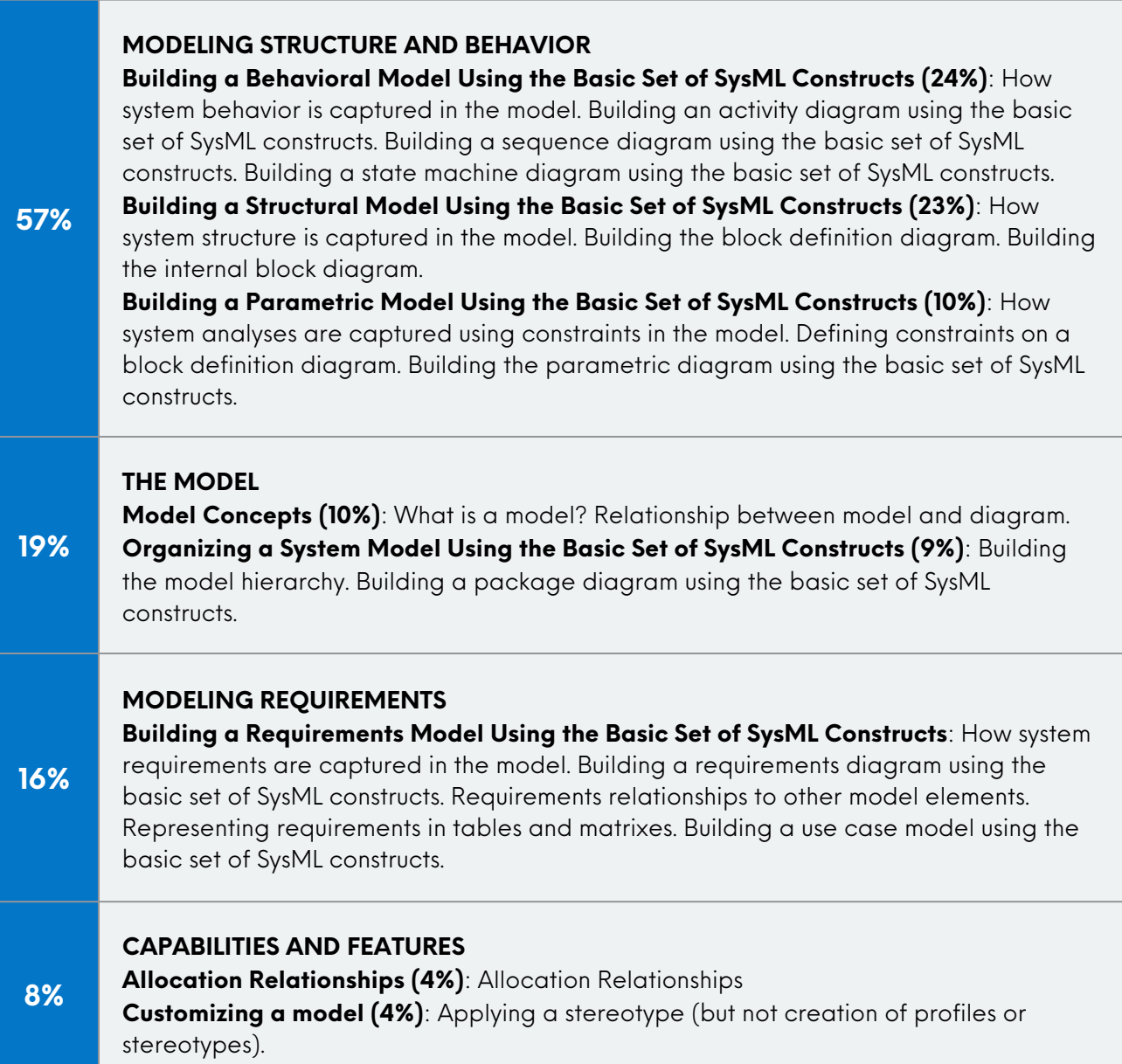

 $\mathbf{G}$ [www.omg.org/ocsmp](http://www.omg.org/ocsmp)  $\blacksquare$  [certification@omg.org](mailto:certification@omg.org)